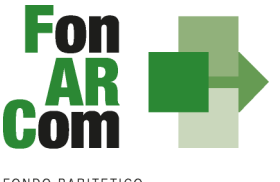

**Manuale di Gestione dei Piani Formativi**

**Avviso 03/2018 –** *FORMA E RICOLLOCA*

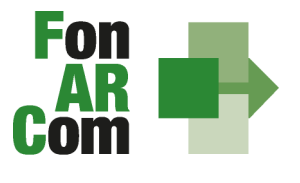

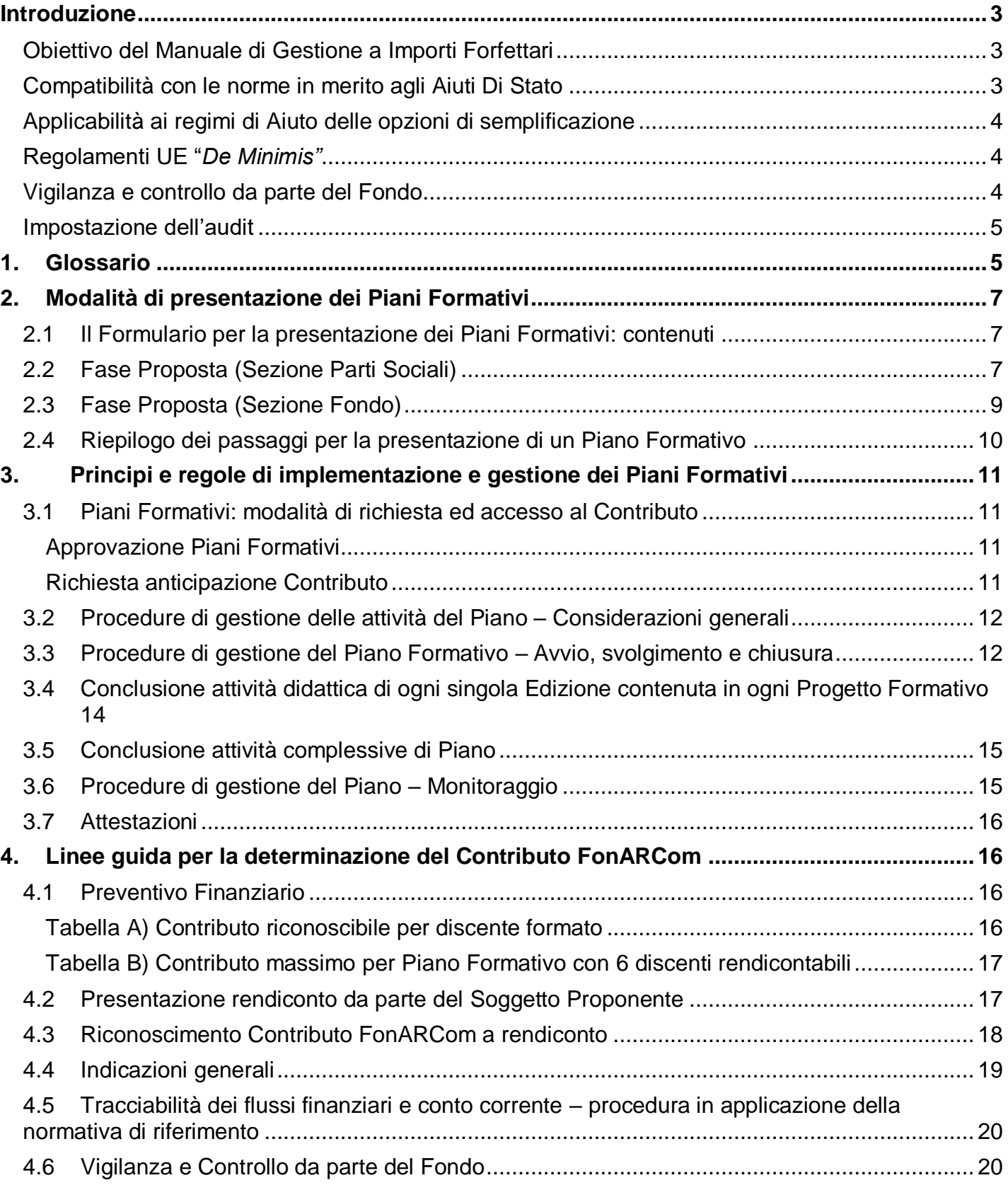

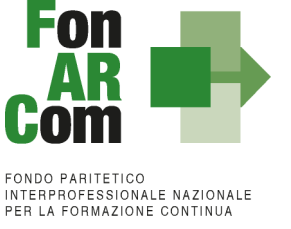

#### <span id="page-2-0"></span>**Introduzione**

In linea con l'art. 1 del regolamento CE n. 396/2009 in caso di sovvenzioni, sono riconosciuti i costi di un'operazione calcolati applicando standard di costo definiti in anticipo.

Le opzioni di semplificazione previste dal reg. CE n. 396/2009 (costi indiretti dichiarati su base forfetaria, unità di costo standard e somme forfetarie) devono essere assunte da FonARCom, sulla base di un metodo di calcolo giusto, equo, verificabile, definito in anticipo, conformemente a quanto stabilito all'art. 11.3, lett. b) dello stesso reg. CE n. 1081/2006.

FonARCom adotta la tabella di somme forfetarie destinate a coprire l'insieme dei costi di un Piano Formativo fino ad un massimo di 50.000 euro, calcolata sulla base di un metodo:

- *giusto* (basato sulla realtà, non eccessivo);
- *equo* (garantisce parità di trattamento di Beneficiari/operazioni);
- *verificabile* (nell'ambito di una pista di controllo);
- *stabilito in anticipo.*

FonARCom procede al riconoscimento della sovvenzione sulla base del risultato finale raggiunto, in accordo con l'importo stabilito in anticipo.

Il riconoscimento della spesa basato sul risultato avviene a seguito della dimostrazione da parte del Beneficiario del risultato effettivamente raggiunto, attraverso la presentazione di apposita documentazione, che rimane a disposizione in vista delle verifiche e degli audit da parte del Fondo e/o di autorità competenti, a giustificazione del riconoscimento della sovvenzione.

in sintesi il Fondo procede al pagamento finale del finanziamento sulla base del completamento fisico del Piano Formativo, debitamente certificato dal Soggetto Proponente / Beneficiario e riconosciuto dal Fondo, poiché al fine del riconoscimento del finanziamento rileva solo il risultato reale raggiunto.

# <span id="page-2-1"></span>**Obiettivo del Manuale di Gestione a Importi Forfettari**

Il presente Manuale di Gestione a importi forfetari è stato elaborato da FonARCom, in cooperazione con i membri del Comitato Tecnico Scientifico del Fondo. Esso riflette le discussioni tenute con le autorità nazionali durante i seminari tecnici del COCOF sui costi semplificati (19 febbraio, 23 marzo, 30 aprile e, esclusivamente per i programmi PTE, 29 giugno 2009) e nel quadro del seminario "Formazione dei formatori" (9 giugno 2009).

Esso fornisce, inoltre, orientamenti tecnici per la determinazione del finanziamento del Fondo e per la gestione e rendicontazione dei Piani Formativi presentati applicando tabelle di importi forfetari per la copertura di tutti i costi del Piano Formativo.

Il presente documento di lavoro è destinato ai Soggetti Proponenti / Beneficiari, e ad altri organismi coinvolti nell'attuazione, nella gestione, nel controllo e nella verifica del Piano stesso. In sintesi, lo scopo è quello di fornire orientamenti per facilitare l'utilizzazione dei costi forfetari, e per ridurre l'incertezza giuridica e i rischi finanziari per i Soggetti Proponenti / Beneficiari.

La tabella di importi forfetari è basata sul processo e sul risultato finale, ed è destinata a coprire, con la migliore approssimazione possibile, i costi effettivi di attuazione del Piano Formativo.

#### <span id="page-2-2"></span>**Compatibilità con le norme in merito agli Aiuti Di Stato**

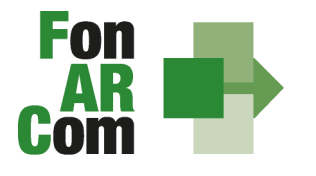

Le opzioni semplificate in materia di costi di cui all'articolo 7, paragrafo 4, del regolamento CE n. 1080/2006, modificato dal regolamento CE n. 397/2009 e all'articolo 11, paragrafo 3, lettera b), del regolamento CE n. 1081/2006, modificato dal regolamento CE n. 396/2009 dovranno essere applicate fatte salve le norme in merito agli aiuti di Stato quali, in particolare, quelle applicabili a regimi esenti dall'obbligo di notifica (ad esempio, aiuti concessi nell'ambito del regolamento UE n. 651/2014 (regolamento generale di esenzione per categoria). Analogamente, occorre tener conto delle disposizioni del regolamento UE n. 1407/2013 in merito all'aiuto "de minimis".

# <span id="page-3-0"></span>**Applicabilità ai regimi di Aiuto delle opzioni di semplificazione**

Per dare attuazione alle politiche del Fondo Sociale Europeo e garantire il rispetto della concorrenza, il finanziamento alla formazione continua ricorre allo strumento del *de minimis* regolamento UE n. 1407/2013 e alle esenzioni previste dal Regolamento generale UE n. 651/14.

La nota COCOF/09/0025/04 del 28.01.2010 contiene uno specifico paragrafo dedicato all'applicabilità delle opzioni di semplificazione agli aiuti di Stato (IV.8) in cui si prevede che "*le autorità di gestione dovranno assicurare il rispetto della normativa in materia di aiuti nel caso di applicazione delle opzioni di semplificazione…*".

Sull'ammissibilità delle spese il regolamento *de minimis* non contiene previsioni generali, fatte salve le limitazioni per il caso di cumulo sugli stessi costi ammissibili in aiuti finanziati in esenzione o con decisione.

# <span id="page-3-1"></span>**Regolamenti UE "***De Minimis"*

Come noto, questo strumento definisce l'importo massimo di aiuto concedibile nel rispetto di determinate condizioni (ad esempio l'ambito temporale, il rispetto del cumulo, ecc.), al di sotto del quale l'art. 107 par. 1 del Trattato si può considerare inapplicabile.

Il Contributo in regime "*de minimis"* può essere erogato senza l'obbligo di un cofinanziamento privato ed utilizzato a prescindere dalle categorie di attività finanziabili. Infatti per il ricorso al "*de minimis"* non sono richieste condizioni particolari di ammissibilità dei costi, pertanto non vi sono ostacoli all'applicazione delle opzioni di semplificazione per il riconoscimento della spesa di cui all'art. 11.3 del sopra citato regolamento CE.

# <span id="page-3-2"></span>**Vigilanza e controllo da parte del Fondo**

In conformità con quanto previsto dall'art. 7 delle Linee Guida del Ministero del lavoro e delle politiche sociali sul sistema dei controlli in applicazione della circolare n. 36 del 18 novembre 2003, al Fondo FonARCom compete il controllo ordinario che potrà svilupparsi anche attraverso visite in itinere finalizzate a verificare lo stato di realizzazione dell'azione formativa ed il suo regolare svolgimento, svolte anche attraverso Revisori Contabili dallo stesso nominati, a cui il Soggetto Proponente/Beneficiario dovrà garantire la massima disponibilità e collaborazione. Qualora, in occasione dei controlli di cui si è detto, siano riscontrate situazioni gravemente difformi dal progetto approvato, il Fondo FonARCom si riserva la facoltà di:

- revocare il finanziamento assegnato;
- richiedere e recuperare la parte di finanziamento erogato in via anticipata;
- richiedere e recuperare gli interessi maturati sulla parte del finanziamento erogato in via anticipata.

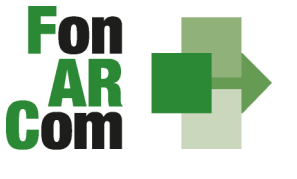

<span id="page-4-0"></span>Per i costi coperti da importi forfetari, FonARCom non controllerà i documenti finanziari giustificativi. Gli audit riguarderanno la corretta applicazione delle tabelle per giungere al valore del Voucher aziendale, ovvero al Contributo calcolato con il metodo degli importi forfetari e la corretta applicazione del metodo ai singoli percorsi Formativi.

Scopo principale degli audit sarà quello di verificare se sono state soddisfatte le condizioni in termini di output per il rimborso dei costi.

Potranno essere considerate come irregolarità, ad esempio:

- la mancata considerazione dei risultati ottenuti nella determinazione finale del Contributo presentata dal Soggetto Proponente / Beneficiario applicando il metodo di calcolo fissato per il rimborso dei costi;
- mancanza di documenti giustificativi degli output o output soltanto parzialmente giustificati.

# <span id="page-4-1"></span>**1. Glossario**

Al fine di consentire al Lettore una miglior comprensione della terminologia adoperata nel presente Manuale di Gestione si ritiene di dover preliminarmente specificare il significato dei termini che verranno utilizzati.

**Parti Sociali costituenti il Fondo**  $\rightarrow$  **CONFSAL e CIFA.** 

**Piano Formativo → Il Piano Formativo è un programma organico di azioni formative, condiviso con le Parti** Sociali costituenti il Fondo e rispondente ad esigenze aziendali, settoriali, territoriali, nonché lo strumento che traduce in interventi Formativi le linee generali d'indirizzo programmatico.

Un Piano Formativo deve contenere l'individuazione specifica del modello organizzativo, degli strumenti, della metodologia, dei contenuti, della tempistica della formazione e delle azioni di verifica e monitoraggio dei progetti che lo costituiscono. Ciascun Piano Formativo deve essere caratterizzato dalla completezza e chiarezza delle informazioni in esso contenute ed il rispetto delle finalità e degli obiettivi che intende attuare attraverso i Progetti, nonché definito in un arco temporale adeguato alle peculiarità delle Imprese a cui è rivolto.

**Progetto Formativo** → Attività formativa; il Progetto Formativo può comporsi di una singola edizione o della reiterazione di *n* edizioni del medesimo <percorso Formativo> (evento in cui cambiano i Destinatari ma rimane invariata la modalità di somministrazione dello stesso ed il programma didattico riproposto nelle diverse edizioni).

**Voucher**  Attività Didattica, ovvero, singolo corso realizzato **nelle modalità ammissibili esplicitate nell'Avviso di riferimento** (es. corso in aula frontale, percorso realizzato in aula in remoto/FAD integrata).

**Modalità Aula →** l'attività formativa si manifesta nello stesso spazio e nello stesso tempo sia per il docente sia per il discente (esempio aula frontale, training on the job).

**Modalità Aula in remoto/Integrata →** l'attività si manifesta nello stesso tempo sia per il docente sia per il discente ma in spazi diversi (esempio aula in remoto/FAD integrata).

**Soggetto Proponente (SP)** Soggetto che propone al Fondo il Piano Formativo, che procede alla rendicontazione al Fondo delle attività del Piano realizzate ed intrattiene con il Fondo anche i rapporti di natura amministrativo/finanziaria.

**Formulario di presentazione**  $\rightarrow$  **Strumento predisposto dal Fondo FonARCom attraverso il quale SP** trasmette al Fondo, previo preventiva condivisione del Piano con le Parti Sociali, la propria proposta di

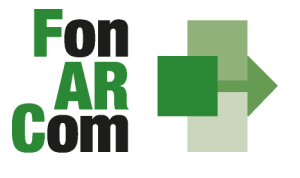

#### **Beneficiari dei Piani Formativi** Soggetti Proponenti.

**Destinatari del/dei Voucher** → Sono i lavoratori dipendenti del Soggetto Proponente. I requisiti per poter essere considerati Destinatari ammissibili sono esplicitati nell'Avviso di riferimento.

**Contributo Fondo** Contributo finanziario del Fondo, finalizzato alla realizzazione dei Piani Formativi approvati nell'ambito degli Avvisi.

**Fon gestione attività**  $\rightarrow$  Consta dei seguenti modelli di comunicazione con il Fondo che il Soggetto Proponente dovrà generare mediante l'utilizzo della piattaforma informatica FARC *Interattivo* durante l'implementazione del Piano Formativo approvato e finanziato e dei Progetti Formativi che lo compongono:

- fon01\_avvio per ogni Edizione: viene generato dalla piattaforma FARC *Interattivo* una volta caricati ed inviati i dati della singola edizione tramite il sistema informatico (semaforo verde) entro il giorno prima dell'avvio dell'attività didattica (contiene: calendario/elenco partecipanti/elenco uditori/elenco docenti);
- fon02 variazioni (al calendario/all'elenco partecipanti/all'elenco docenti/alla sede di svolgimento delle attività) le variazioni andranno comunicate tramite piattaforma FARC *Interattivo* e trasmessi telematicamente al Fondo contestualmente al verificarsi dell'evento;
- fon03 par (iscrizione individuale del partecipante; contiene dati anagrafici e statistici indispensabili per consentire al Fondo di operare il monitoraggio sui Destinatari richiesto dal Ministero del Lavoro, caricati i dati richiesti sulla piattaforma FARC *Interattivo* e trasmessi telematicamente al Fondo il sistema genererà il documento da far sottoscrivere al partecipante. Il format è accompagnato dall'autorizzazione al trattamento dei dati a firma dei Destinatari e dovrà essere conservato dal Soggetto Proponente;
- Fon\_registro\_didattico e presenza (elenco allievi con idonei spazi per documentarne la partecipazione alle attività, area riservata ai docenti per indicare le tematiche trattate, area riservata al tutor ed al coordinatore didattico per attestare la propria presenza in aula) il sistema genererà il registro didattico con la trasmissione nel sistema informatico dei dati di Avviso (Fon01);
- fon06 chiusura (chiusura di ogni edizione) verrà generato una volta caricato il monitoraggio delle presenze sulla piattaforma FARC *Interattivo*, da effettuarsi entro i successivi 15 giorni dalla chiusura **dell'attività didattica** di ogni singola edizione di ogni Progetto Formativo;
- fon06 bis chiusura (chiusura di tutte le attività del Piano, esclusa la rendicontazione) da generare telematicamente nel sistema FARC *Interattivo*, una volta chiuse tutte le edizioni del Piano e caricate le scansioni dei Registri e Fon03 nel sistema. La comunicazione di chiusura del Piano deve avvenire al massimo entro massimo 6 mesi dalla data di approvazione;
- fon08\_autorizzazioni (variazioni) da trasmettere al Fondo contestualmente al verificarsi dell'evento.

**FARC** *Interattivo* → Sistema informatico per la presentazione, gestione, monitoraggio e rendicontazione dei Piani Formativi

I Soggetti Proponenti possono accedere al portale del Fondo [\(www.fonarcom.it\)](http://www.fonarcom.it/) all'area riservata FARC *Interattivo,* predisposto per la procedura di trasmissione delle proposte di Piani preventivamente e positivamente condivise dalle Parti Sociali.

I Soggetti Proponenti/Beneficiari responsabili della implementazione dei Piani Formativi possono accedere al portale del Fondo [\(www.fonarcom.it\)](http://www.fonarcom.it/) all'area riservata FARC *Interattivo,* predisposto per la gestione della fase attuativa, conclusiva, di rendicontazione e monitoraggio degli stessi.

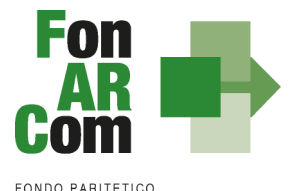

**INTERPROFESSIONALE NAZIONALE**<br>PER LA FORMAZIONE CONTINUA

# <span id="page-6-0"></span>**2. Modalità di presentazione dei Piani Formativi**

# <span id="page-6-1"></span>**2.1 Il Formulario per la presentazione dei Piani Formativi: contenuti**

Come già definito nella precedente sezione, il Formulario per la presentazione dei Piani Formativi, nella sua versione aggiornata, è lo strumento ufficiale che FonARCom mette a disposizione del Soggetto Proponente, per produrre la propria proposta di realizzazione dei Piani Formativi a valere sugli Avvisi.

Il Formulario è disponibile in formato *word* per la compilazione in bozza, utile per il successivo inserimento online nel sistema informatico come di seguito descritto.

# <span id="page-6-2"></span>**2.2 Fase Proposta (Sezione Parti Sociali)**

Onde favorire una ottimale e sinergica analisi della proposta progettuale, il Proponente/Beneficiario dovrà inoltrare alle Parti Sociali CIFA e CONFSAL, entro il limite del 30° giorno antecedente la scadenza dell'Avviso, la proposta del Piano Formativo redatta su formulario *on line* accedendo, previa registrazione alla sezione Parere Parti, dal sito [www.fonarcom.it](http://www.fonarcom.it/) (una volta registrati le credenziali rimarranno in possesso di SP per eventuali ulteriori presentazioni di Piani Formativi anche su altri strumenti).

Nel dettaglio dovrà quindi, se non in possesso di credenziali, registrarsi in qualità di "*Ente di Formazione Accreditato*" o come "Agenzie per il Lavoro" nel caso di Piani Interaziendali, accedendo all'apposita sezione del sito del Fondo [\(www.fonarcom.it\)](http://www.fonarcom.it/) e poi, alla ricezione delle credenziali di accesso, procedere come segue:

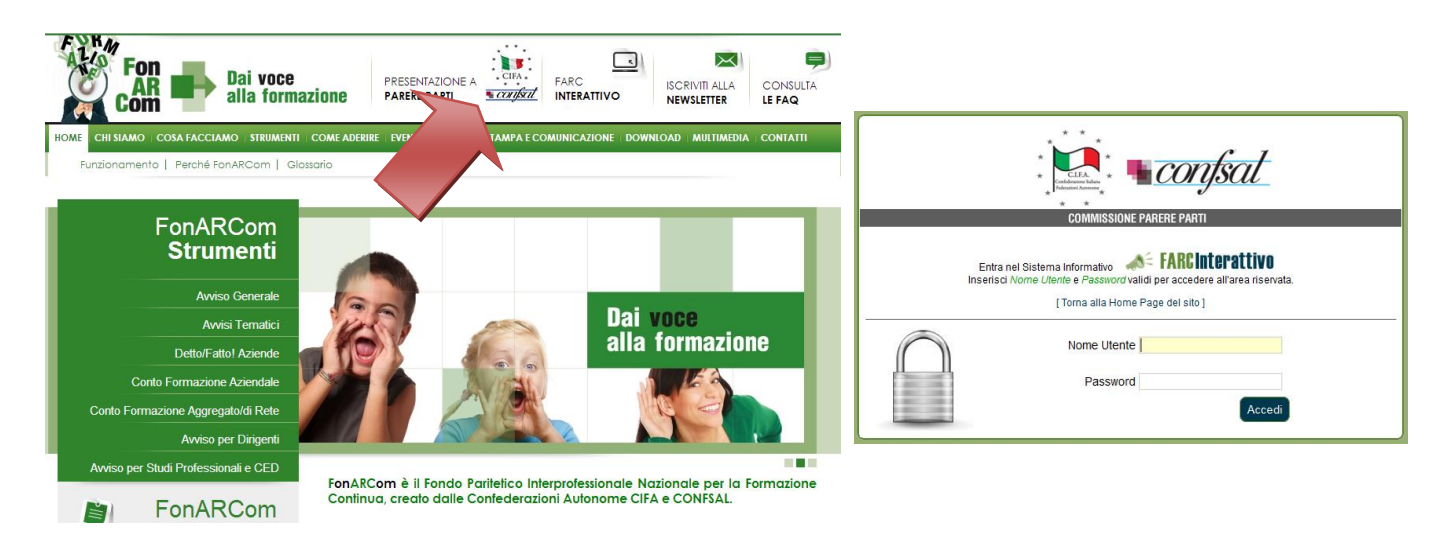

Ricevute le credenziali ed effettuato l'accesso potrete andare a richiedere di presentare un Piano Formativo sullo strumento Avviso 03/2018.

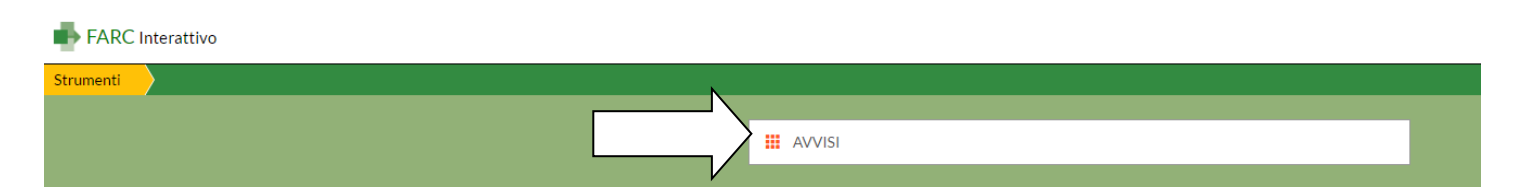

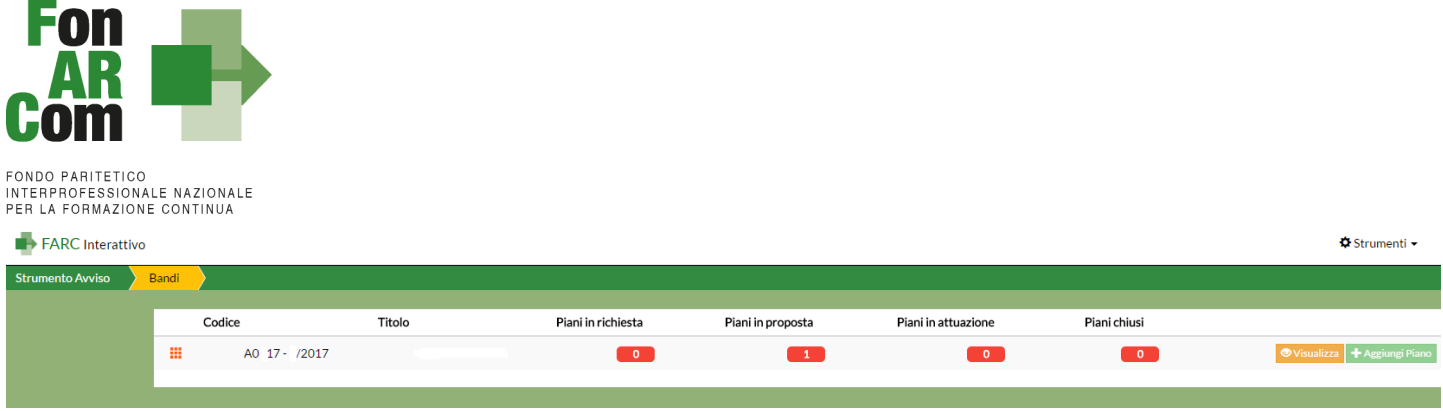

Abilitato il Piano, sarà possibile procedere con la compilazione del formulario (tavole A, B, C e D).

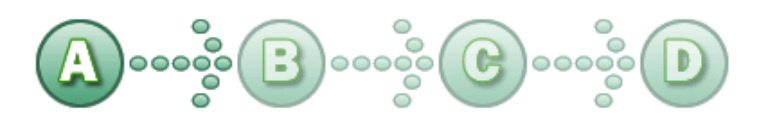

In sintesi, il dettaglio delle informazioni richieste nelle 4 sezioni:

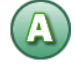

# **SEZ. A: INFORMAZIONI RELATIVE AL SOGGETTO PROPONENTE ED AL SOGGETTO ATTUATORE**

- A1.Denominazione e tipologia del Piano Formativo
- A2.Soggetto Proponente / Beneficiario
- A3.individuazione del Fornitore che eroga la formazione (una sezione per ogni Fornitore)

#### **SEZ. B: INFORMAZIONI DESCRITTIVE DEL PIANO FORMATIVO**

- B1.Descrizione sintetica del/dei Voucher proposto/proposti
- B2.Riconducibilità del Voucher Aziendale proposto alle Tematiche di Intervento Prioritarie dell'Avviso
- B3.Indicazione dei settori di attività dell'azienda Proponente/Beneficiaria del Piano
- B4.Dimensione dell'Azienda Proponente/Beneficiaria del Piano Formativo
- B5.Numero dei soggetti Destinatari dei Voucher proposti nel Piano Formativo
- B6.Tempistica di realizzazione del Piano Formativo

#### **SEZ. C: ELEMENTI DESCRITTIVI DEL PROGETTO FORMATIVO**

- C1. Elementi e struttura del Progetto Formativo (percorso Formativo), Voucher richiesti ed individuazione soggetto Destinatari
- C2. Ambito territoriale di intervento
- C3. Collocazione temporale delle attività formative
- C4. Tempistica di realizzazione del Progetto Formativo

In questa sezione viene definita la struttura del Piano Formativo, declinata nei vari **PROGETTI** (P01, P02, ecc.). Ogni progetto comporta un intervento Formativo a se stante, unico e diverso dagli altri, ripetibile in *n.*  **EDIZIONI** sempre uguali per quanto riguarda il numero delle ore, le tematiche trattate, le modalità di erogazione e sempre diverse per quanto riguarda i partecipanti (Destinatari).

Nella casella "Numero complessivo progetti Formativi" inserire il numero dei percorsi che si intendono prevedere nel Piano Formativo. Premendo il tasto "Crea Progetti Formativi" compariranno tanti pulsanti (P01, P02, P03, ecc,) quanti ne sono stati inseriti, premendo su ognuno dei quali si accederà alla compilazione delle informazioni dettagliate. Il pulsante sarà *giallo* fin tanto che risulterà vuoto, *verde* quando sarà stato compilato e salvato.

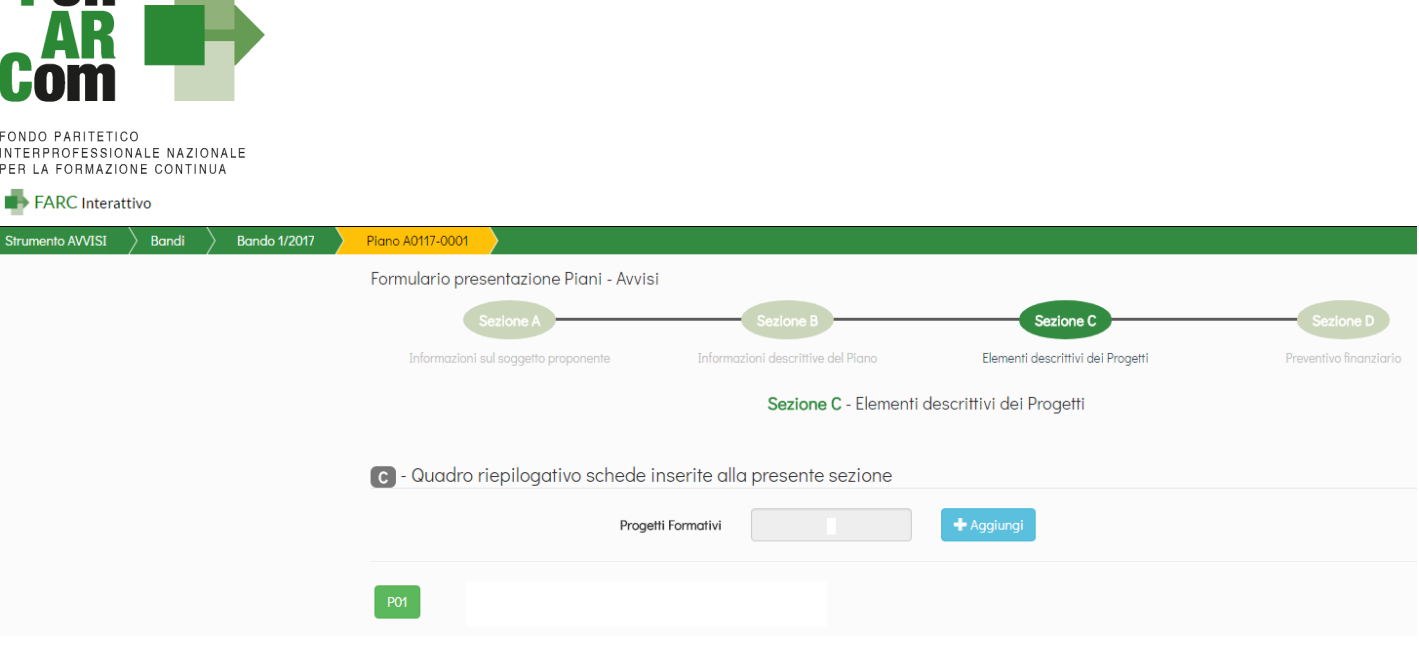

# **SEZ. D: VALORIZZAZIONE DEL CONTRIBUTO COMPLESSIVO FONARCOM IN APPLICAZIONE DELLA TABELLA A IMPORTI FORFETTARI E B MASSIMO CONTRIBUTO**

D1 – Preventivo finanziario complessivo generale del Piano

Dopo aver compilato tutti i campi ed inserito tutti i dati, dalla sezione D sarà possibile stampare un *PDF* di controllo per verificare le informazioni inserite.

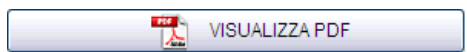

Una volta certi di non dover apportare ulteriori modifiche al Piano Formativo si potrà procedere con la **TRASMISSIONE ALLE PARTI SOCIALI** per la condivisione.

#### TRASMETTI FORMULARIO A PARERE PARTI

Il Piano Formativo, non più modificabile, sarà ora preso in visione dalle Parti Sociali le quali potranno rispondere, **tramite email** all'indirizzo di posta elettronica del Soggetto Proponente (SP), con uno dei seguenti esiti:

- **Condivisione Positiva** della Proposta di Piano Formativo.
- **Richiesta di Rimodulazione** (verrà riattivata la possibilità di apportare modifiche alle tavole A, B, C e D del Formulario e quindi di trasmettere nuovamente la proposta).
- **Condivisione Negativa** della Proposta di Piano Formativo (il Piano verrà scartato)

# <span id="page-8-0"></span>**2.3 Fase Proposta (Sezione Fondo)**

Enn

Ottenuta la **Condivisione Positiva** dalla Parti Sociali il Piano passa automaticamente nella *sezione* Fondo.

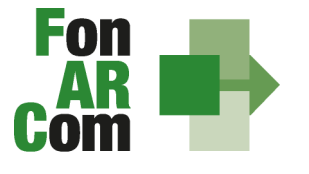

ONDO PARITETICO INTERPROFESSIONALE NAZIONALE

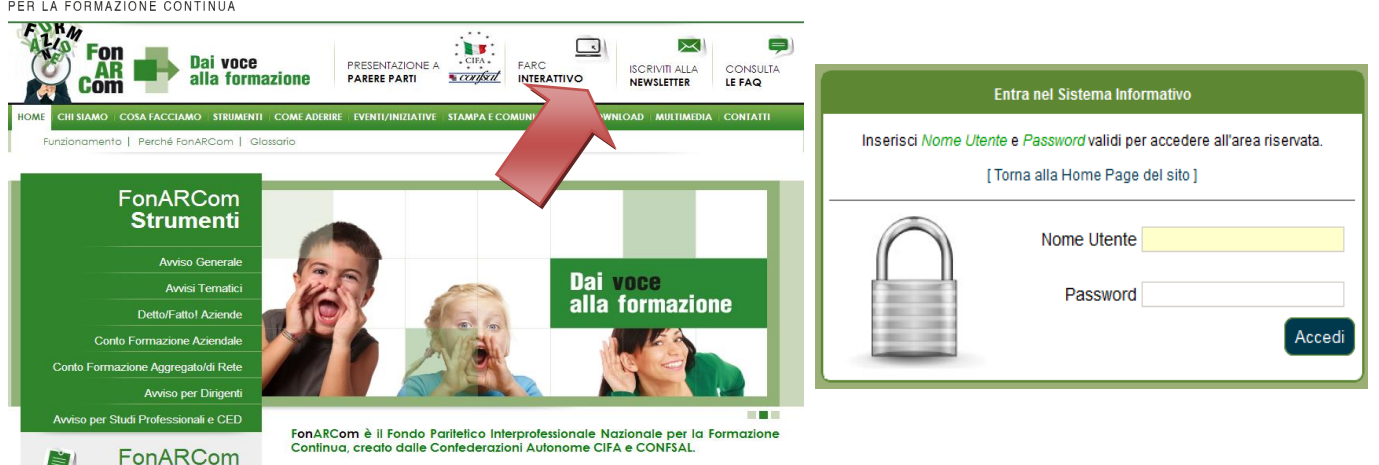

Dalla tavola D potrà procedere ad allegare la documentazione richiesta dall'Avviso e quindi alla **TRASMISSIONE TELEMATICA AL FONDO** della proposta formativa, senza apportare modifiche al Formulario in alcuna sezione:

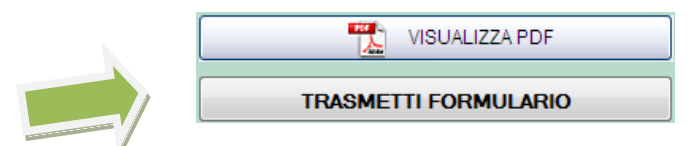

La Piattaforma genererà automaticamente il *PDF* del Formulario. Il Soggetto Proponente dovrà:

 Stampare il Formulario inviato tramite FARC-Interattivo siglarlo in ogni pagina, timbrarlo e firmarlo nell'ultima pagina e tenerlo agli atti presso la sede del Soggetto Proponente, a disposizione per eventuali controlli successivi del Fondo.

# <span id="page-9-0"></span>**2.4 Riepilogo dei passaggi per la presentazione di un Piano Formativo**

- Inoltrare richiesta al Fondo di login e password, formulata accedendo all'apposita sezione Parti Sociali presente sul sito [www.fonarcom.it;](http://www.fonarcom.it/)
- Caricare ed inviare **telematicamente tramite la piattaforma FARC** il Piano Formativo per la condivisione alle Parti Sociali;
- Una volta ottenuta comunicazione di avvenuta condivisione dalle Parti Sociali, accedere alla Piattaforma FARC *Interattivo* e trasmettere telematicamente al Fondo il Piano Formativo per l'approvazione;
- Inviare al Fondo la richiesta di ammissione al Finanziamento, entro i termini indicati nell'Avviso, tramite piattaforma FARC *Interattivo;*
- Stampare, dal sistema Informatico, il file in formato PDF del Formulario del Piano Formativo e sottoscriverlo (sigla in ogni pagina, timbro e firma per esteso nell'ultima pagina) a cura del Legale Rappresentante del Soggetto Proponente da tenere agli atti per eventuali controlli successivi del Fondo;

In mancanza di presentazione al Fondo della richiesta di ammissione al finanziamento entro 1 mese dalla condivisione della proposta formativa da parte della commissione Parere Parti, il Piano Formativo sarà automaticamente considerato come non presentato e quindi non potrà essere ammesso a finanziamento. Il SP potrà in ogni caso, durante la vigenza del presente Avviso, ripresentare la proposta richiedendo una nuova condivisione.

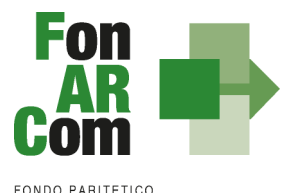

**INTERPROFESSIONALE NAZIONALE<br>PER LA FORMAZIONE CONTINUA** 

# <span id="page-10-0"></span>**3. Principi e regole di implementazione e gestione dei Piani Formativi**

La precedente sezione ha illustrato i meccanismi e le procedure per l'implementazione della fase propositiva dei Piani Formativi nell'ambito della procedura dell'Avviso.

La presente sezione intende fornire un quadro illustrativo delle procedure che regolano la gestione della fase attuativa dei Piani Formativi ammessi a finanziamento, e che caratterizzeranno le relazioni tra il Soggetto Proponente/Beneficiario ed il Fondo.

# <span id="page-10-1"></span>**3.1 Piani Formativi: modalità di richiesta ed accesso al Contributo**

# <span id="page-10-2"></span>**Approvazione Piani Formativi**

Per ogni Piano approvato dal Fondo la procedura è la seguente:

- il Fondo invia al Soggetto Proponente/Beneficiario la comunicazione di approvazione tramite pec;
- il Fondo invia al Soggetto Proponente/Beneficiario apposita Convenzione che disciplina l'implementazione delle attività, comprese le modalità di accesso al Contributo finanziario approvato;
- il soggetto Attuatore riceverà *username* e *password* per l'accesso alla fase di gestione in Piattaforma FARC *Interattivo*.

### <span id="page-10-3"></span>**Richiesta anticipazione Contributo**

È facoltà del Fondo erogare anticipazioni relative a Piani Formativi finanziati, con Contributo FonARCom di almeno 3.000,00 €.

Alla sottoscrizione della Convenzione il Soggetto Proponente/Beneficiario potrà richiedere anticipazione del Contributo approvato, nel rispetto delle seguenti modalità di accesso:

- un'unica anticipazione, pari al 90% del totale del Contributo ammesso a finanziamento, garantendo tale anticipo con idonea garanzia fidejussoria<sup>1</sup> in favore del Fondo FonARCom come da format reso disponibile dal Fondo.

Al termine della procedura di istruttoria della richiesta di Contributo, che si conclude in media entro giorni 15 dal ricevimento della richiesta stessa, se completa, il Fondo FonARCom in caso di esito positivo, e verificata la regolarità contributiva (DURC Regolare), provvede ad effettuare il bonifico sul conto corrente bancario dedicato indicato dal Soggetto Proponente.

I documenti necessari per la richiesta di acconto sono:

- ORIGINALE Polizza fideiussoria secondo schema fornito;
- ORIGINALE di dichiarazione sostitutiva d'atto notorio a cura del procuratore speciale che sottoscrive la polizza, in cui si esplicita l'autorizzazione ad emettere polizze compatibili per importo e tipologia a quella presentata. Indicare il numero di riferimento della polizza, gli estremi dell'atto di procura con cui si autorizza e allegare copia del documento di identità;
- copia del suddetto atto di procura;

 $\ddot{\phantom{a}}$ 

<sup>1</sup> nell'ambito delle fidejussioni assicurative sono accettate esclusivamente quelle rilasciate da compagnie di assicurazione autorizzate all'esercizio del ramo 15 "Cauzione" ed iscritte nell'Albo Imprese tenuto dall'IVASS (ex ISVAP) **sezione I**, oppure dagli intermediari finanziari iscritti nell'elenco speciale tenuto dalla Banca d'Italia, previsto dall'art. 107 del D.lgs. n. 385/1993, consultabile tramite il sito internet www.bancaditalia.it. I relativi costi sono ammissibili a rendiconto e sono riconosciuti fino a concorrenza dell'importo esposto in sede di preventivo finanziario.

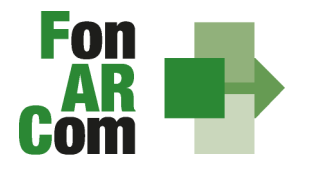

- ORIGINALE richiesta di acconto (format fornito dal Fondo) indicante IBAN coerente con quanto precedente dichiarato ai fini della tracciabilità dei flussi;
- visura camerale in corso di validità del Soggetto Attuatore (se iscritti).

# <span id="page-11-0"></span>**3.2 Procedure di gestione delle attività del Piano – Considerazioni generali**

Nella gestione delle procedure e degli adempimenti associati ad ogni singolo momento realizzativo, il SP dovrà utilizzare il sistema *FARC Interattivo*, che consente di gestire il flusso di comunicazioni e di informazioni necessarie al rispetto degli adempimenti di corretta gestione.

Premesso che **si considera quale avvio delle attività del Piano la data di approvazione dello stesso da parte del Fondo** e relativa comunicazione al SP, e che tale data verrà processata in automatico dal sistema *FARC Interattivo* (sulla scorta della quale decorrerà la tempistica massima accordata in Avviso per la realizzazione delle attività), i momenti caratterizzanti la realizzazione del Piano Formativo, così come approvato dal Fondo, sono:

- a) Erogazione della formazione per le Aziende Beneficiarie individuate nel Piano Formativo presentato;
- b) Gestione delle eventuali varianti rispetto a quanto caricato in fase attuativa rispetto alle singole edizioni (calendario di realizzazione del corso, variazione partecipanti etc.);
- c) Elaborazione dati quantitativi/qualitativi a supporto del monitoraggio attività del Piano;
- d) Determinazione finale del Contributo del Fondo e rendicontazione fisico-tecnica, da caricare nell'apposita sezione del FARC Interattivo entro il termine massimo 6 mesi dalla data di approvazione del Piano Formativo, unitamente alla restante documentazione di rendiconto come riportato nella sezione 4.2;
- e) Chiusura delle attività complessive del Piano (generazione del fon06bis).

#### <span id="page-11-1"></span>**3.3 Procedure di gestione del Piano Formativo – Avvio, svolgimento e chiusura**

Per lo svolgimento delle attività formative, l'Attuatore del Piano Formativo deve di inserire su Piattaforma Informatica FARC tutti i dati richiesti e necessari a produrre la documentazione specifica (*fon*), ovvero:

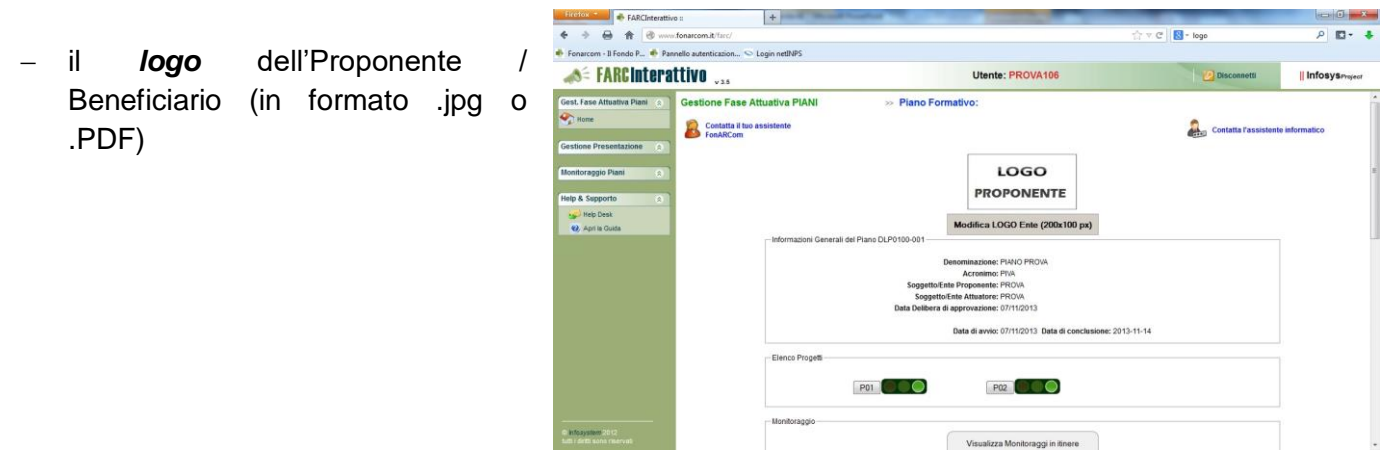

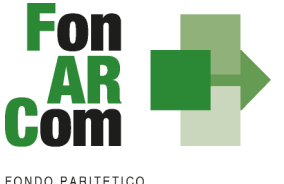

**INTERPROFESSIONALE NAZIONALE<br>PER LA FORMAZIONE CONTINUA** 

 $\overline{\phantom{a}}$ 

- tutti i dati necessari per l'avvio di ogni singola edizione di ogni Progetto::
	- dati dei partecipanti,
	- dati della sede del corso
	- dati dei Docenti,
	- il calendario didattico (inizio/fine)

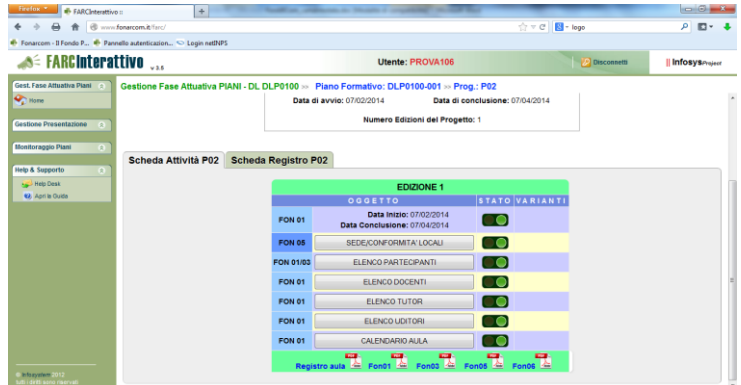

Una volta Avviata l'edizione e generati i Fon di avvio, non sarà più possibile cambiare i dati inseriti, eventuali variazioni andranno comunicate tramite *fon02* selezionando l'opzione *Aggiungi variante.*

Il sistema produrrà un registro d'aula da utilizzare per corsi da erogare.

 Il monitoraggio delle presenze attraverso la **Scheda Registro P0x** deve essere caricato alla fine dell'attività didattica, selezionando il tasto relativo alla modalità specifica e accedendo al calendario didattico precedentemente inserito

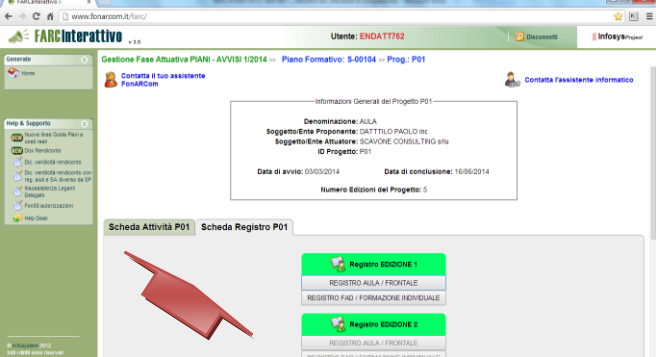

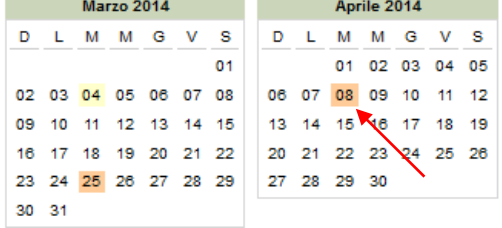

selezionando poi sulle date evidenziate si entra alla compilazione delle presenze.

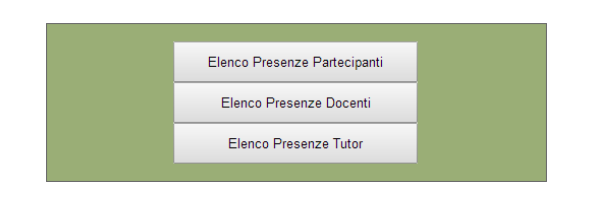

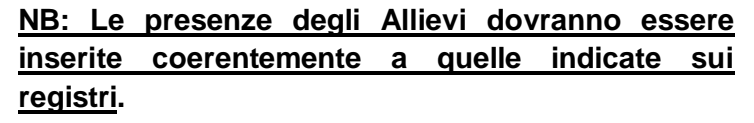

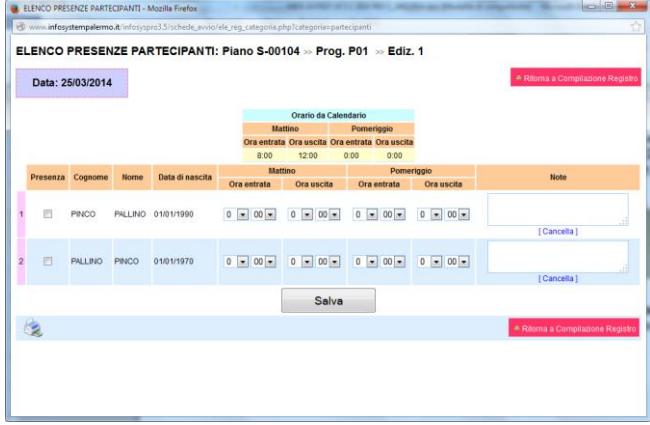

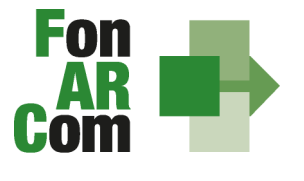

> Dovranno essere caricate le scansioni in formato PDF (dimensione massima 8 Mb per file) di tutti i **REGISTRI COMPILATI (unitamente agli attestati di partecipazione conseguiti)** e di tutte **le schede allievo Fon03** per ogni edizione, entro la chiusura del Piano Formativo.

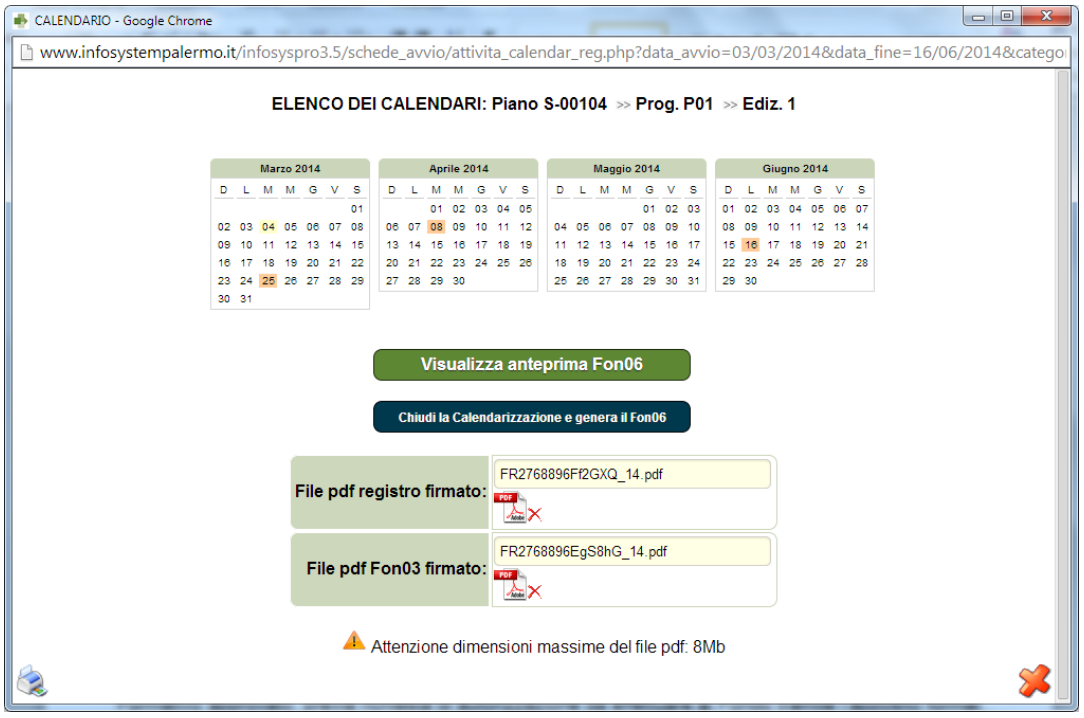

Concluse le attività di Piano SP dovrà provvedere a chiudere definitivamente Il Piano Formativo trasmettendo il *fon06\_bis,* attraverso l'apposito tasto, **al massimo entro i 6 mesi dall'approvazione (termine ultimo di presentazione del rendiconto)**

Chiudi il Piano Formativo - Fon06bis

Ricordiamo che il sistema permette l'effettiva chiusura del Piano e la relativa generazione del *fon06\_bis* solo in presenza di tutti i *fon06* e del caricamento di tutti i *registri* e *fon03.*

Qualora in sede di avvio/attuazione del Piano Formativo si rendesse necessario apportare modifiche a quanto approvato, il Soggetto Proponente/Beneficiario è tenuto a chiedere autorizzazione al Fondo attraverso il *FARC Interattivo* o, se necessario, a mezzo <fon08\_autorizzazioni>.

**N.B.** Con riferimento alle variazioni di cui sopra, si precisa che in fase di attuazione del Piano Formativo è facoltà del Fondo autorizzare variazioni qualora queste non pregiudichino le finalità e gli obiettivi del Piano approvato e siano, in ogni caso, richieste antecedentemente al loro verificarsi a mezzo del <fon08\_autorizzazioni>.

# <span id="page-13-0"></span>**3.4 Conclusione attività didattica di ogni singola Edizione contenuta in ogni Progetto Formativo**

In considerazione delle peculiarità dell'Avviso 03/2018 si considera coincidente la conclusione delle singole attività didattiche con la conclusione delle attività complessive di Piano. Ovvero la fase di monitoraggio e chiusura dei percorsi Formativi <il Fon06\_chiusura> su Piattaforma *FARC Interattivo* deve avvenire entro la

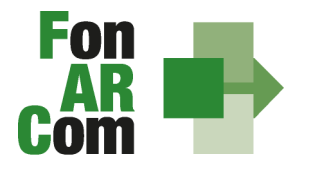

data prevista di chiusura delle attività di Piano, e non necessariamente di volta in volta alla conclusione delle singole attività corsuali.

I PDF generati dalla piattaforma *FARC Interattivo* saranno firmati e conservati in originale dal Soggetto Proponente/Beneficiario.

# <span id="page-14-0"></span>**3.5 Conclusione attività complessive di Piano**

La comunicazione di chiusura definitiva delle attività (di tutte le attività previste con esclusione della rendicontazione) del Piano, deve essere effettuata da SP attraverso il *FARC Interattivo* generando il <Fon06bis\_chiusura> una volta monitorati i percorsi Formativi con la generazione del Fon06 di ogni edizione e caricate le scansioni firmate e timbrate del registro (e relativi attestati) e del Fon03 nelle rispettive edizioni.

I documenti originali di gestione saranno conservati in originale dal Soggetto Proponente/Beneficiario.

La durata del Piano prevista nel Formulario (es. 4 mesi), concessa per la realizzazione di tutte le attività formative ammesse a finanziamento, decorre dalla data di approvazione dello stesso da parte del Fondo. **In ogni caso l'erogazione della formazione e la presentazione della documentazione di rendiconto dovranno essere effettuate al massimo entro 6 mesi dall'approvazione Piano Formativo.**

**Non saranno riconosciuti percorsi Formativi svolti e/o rendicontati oltre tale termine.**

# <span id="page-14-1"></span>**3.6 Procedure di gestione del Piano – Monitoraggio**

Un aspetto di fondamentale importanza per il Fondo è assicurare un costante, efficace ed efficiente monitoraggio sull'attuazione dei Piani, nonché l'attivazione di un sistema di vigilanza e di controllo sui medesimi in conformità con quanto previsto dalle Linee Guida del 15 gennaio 2004 fornite in merito dal Ministero del Lavoro e delle Politiche Sociali sul sistema dei controlli in applicazione della Circolare n. 36 del 18 novembre 2003.

In conformità alle previsioni di cui alla richiamata Circolare 36, l'obiettivo dell'attività di controllo è la cura che le risorse finanziarie erogate siano utilizzate nel rispetto del principio di efficienza e di regolarità, e di conformità ai principi di sana gestione finanziaria.

In particolare, i momenti rilevanti connessi al Piano Formativo, in accordo con i protocolli che disciplinano a livello centrale le modalità operative del monitoraggio periodico dei Fondi Paritetici Interprofessionali, sono i sequenti:

- 1. Approvazione
- 2. Attuazione
- 3. Conclusione.

In conformità con quanto previsto all'Allegato 1 della Circolare n. 36 del 18 novembre 2003 del Ministero del Lavoro e delle Politiche Sociali, la prima fase di monitoraggio organizzata dai Fondi deve prevedere un sistema per la raccolta di un set minimo di informazioni e la loro elaborazione a livello aggregato. In particolare nel predisposto sistema di monitoraggio, il Piano e ogni singolo Progetto Formativo che lo costituisce, dovrà essere assunto come unità minima di rilevazione.

In relazione al set di informazioni che potranno essere oggetto di elaborazione in sede di monitoraggio iniziale, e finale, il Soggetto Proponente/Beneficiario, attraverso l'interazione con la piattaforma *FARC Interattivo*, assicurano il costante ed aggiornato flusso di informazioni circa l'implementazione del Piano

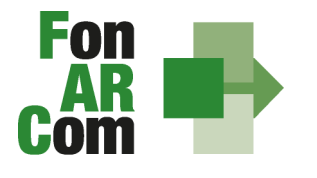

Formativo e dei Progetti Formativi che lo compongono, fornendo così tutte le informazioni necessarie ad assicurare al Fondo FonARCom le informazioni circa lo stato di vita del Piano e delle attività in esso ricomprese, permettendo allo stesso di gestirne attivamente indicatori, obiettivi, costi e di intervenire laddove necessario.

La piattaforma *FARC Interattivo*, in tal senso, è predisposta per notificare in fase attuativa al Soggetto Proponente/Beneficiario l'aggiornamento delle informazioni a fini di monitoraggio, indicandone tempi e modalità di trasmissione.

Le variabili richieste e trasmesse, in conformità con quanto previsto dal richiamato Allegato della Circolare n. 36 del 18 novembre 2003 del Ministero del Lavoro e delle Politiche Sociale, renderanno possibile costruire un sistema articolato secondo tre tipologie di indicatori: fisici, finanziari (in applicazione dei costi a forfait) e procedurali:

- 1. gli indicatori fisici consentono di monitorare l'output delle attività finanziate dai Fondi attraverso la rilevazione delle variabili relative: a) ai Piani Formativi e ai Progetti Finanziati; b) alle imprese che hanno avuto accesso al Fondo; c) ai lavoratori coinvolti nella formazione;
- 2. gli indicatori finanziari consentono di monitorare i flussi di risorse finanziarie che interessano il Fondo registrando: a) le risorse impegnate/accordate in applicazione del forfait;
- 3. gli indicatori procedurali tendono a monitorare l'avanzamento della spesa nelle varie fasi che caratterizzano il processo di attuazione e gli eventuali scostamenti rispetto alle previsioni iniziali.

Si precisa che il mancato o carente adempimento del Soggetto Proponente/Beneficiario sull'aggiornamento dei dati relativi al monitoraggio, non consente al Fondo l'erogazione del Contributo con le modalità previste; gravi violazioni in pregiudizio delle attività fin qui descritte ed imputabili al Soggetto Proponente/Beneficiario concorreranno a formare il giudizio del Fondo in ordine all'affidabilità del Soggetto medesimo sotto il profilo organizzativo.

# <span id="page-15-0"></span>**3.7 Attestazioni**

Le attestazioni rilasciabili al Discente al termine del percorso

• *attestato di frequenza (con valore non certificatorio) ):*

riferito all'intera attività formativa e rilasciabile nel caso in cui il partecipante matura una presenza pari ad almeno il 100% delle ore corso.

# <span id="page-15-1"></span>**4. Linee guida per la determinazione del Contributo FonARCom**

# <span id="page-15-2"></span>**4.1 Preventivo Finanziario**

Il costo del Piano Formativo a preventivo ed a rendiconto è calcolato utilizzando il seguente schema:

#### <span id="page-15-3"></span>**Tabella A) Contributo riconoscibile per discente formato**

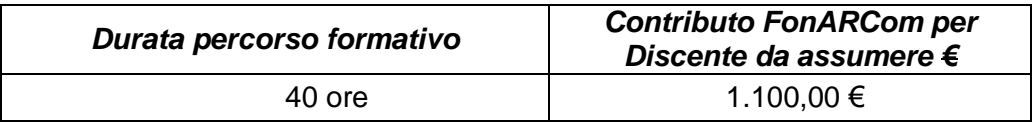

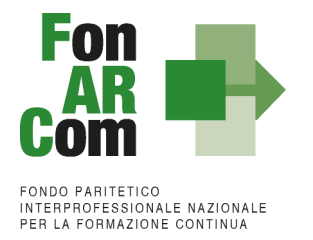

# <span id="page-16-0"></span>**Tabella B) Contributo massimo per Piano Formativo con 6 discenti rendicontabili**

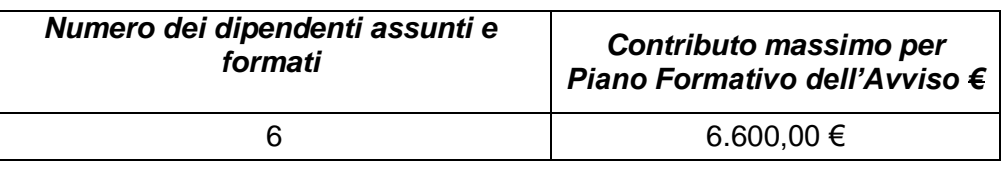

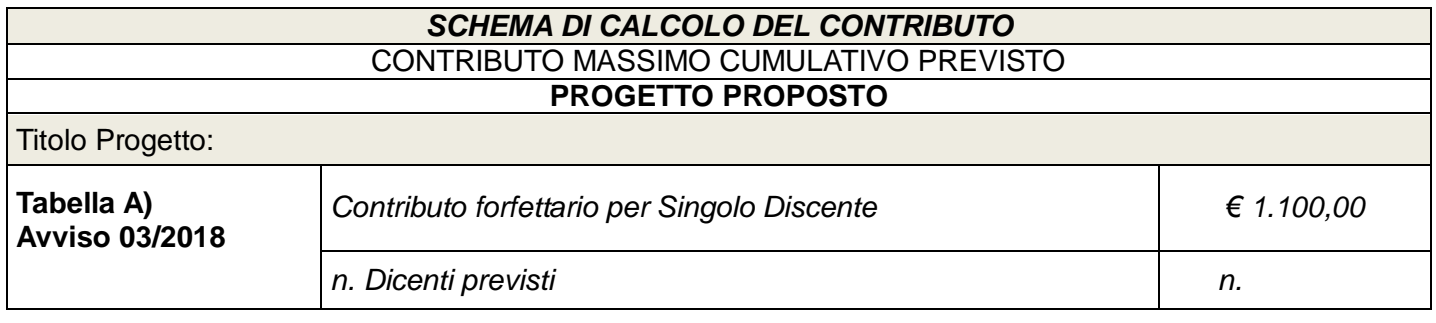

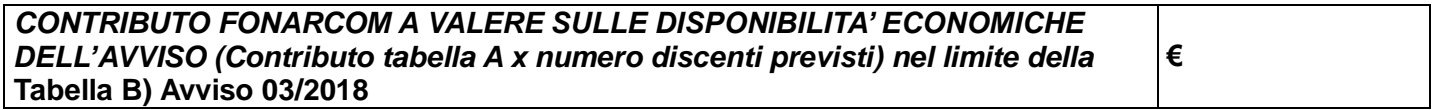

NB: Il beneficio massimo riconoscibile per singola Azienda Beneficiaria sul presente Avviso non potrà essere superiore ad un massimo di 16.500,00 € (corrispondente a massimo 15 lavoratori diversi).

# <span id="page-16-1"></span>**4.2 Presentazione rendiconto da parte del Soggetto Proponente**

Al fine della determinazione finale del Contributo del Fondo, non è richiesta l'esibizione dei documenti giustificativi della spesa, ma la produzione di Rendiconto fisico-tecnico delle attività di cui al Contributo medesimo, pur segnalando a Soggetti Proponenti la necessità di attenersi a quanto indicato nella successiva sez. 4.3 e 4.4.

Ultimate le attività didattiche e di rendicontazione fisico-tecnica, in sede di richiesta del Contributo al Fondo, il Soggetto Proponente dovrà produrre la seguente documentazione firmata digitalmente:

1) Monitoraggio in conclusione elaborato e stampato dal sistema informatico FARC *Interattivo*, sottoscritto dal Legale Rappresentante;

2) Prospetto di Determinazione Finale del Contributo, elaborato dal sistema informatico FARC *Interattivo*, sottoscritto dal Legale Rappresentante;

3) Prospetto riportante l'elenco dei costi imputati al Piano con indicazione della data di pagamento (conforme al Format fornito dal Fondo

4) Dichiarazione sostitutiva di atto notorio rilasciata dal Soggetto Proponente ai sensi del D.P.R. 445/2000 (format FonARCom) sottoscritta dal Legale Rappresentante attestante:

- che i costi imputati al Piano sono contabilizzati conformemente alle disposizioni di legge ed interamente sostenuti
- che le copie prodotte e/o caricate su FARC *Interattivo* sono conformi agli originali
- che i movimenti finanziari, anche se non documentati ai fini del presente Avviso, sono tracciabili ai sensi dell'articolo 3 della legge 13 agosto 2010, n. 136 e successive modifiche.

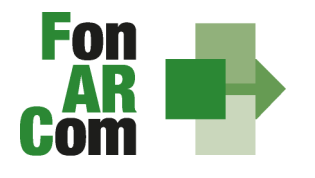

> Richiesta erogazione Contributo recante indicazione dell'IBAN del conto su cui accreditare la somma, sottoscritta

5) Copia del documento di identità valido del Legale Rappresentante che rende le dichiarazioni.

I **documenti di rendiconto finale**, potranno essere caricati e trasmessi **tramite Piattaforma FARC**  *Interattivo* **firmati digitalmente dal legale rappresentante del Soggetto Attuatore.**

NB: I formati di firma digitale accettati sono firma CAdES (file con estensione p7m) e PAdES (file con estensione PDF), non sono accettati file con firma elettronica avanzata.

# <span id="page-17-0"></span>**4.3 Riconoscimento Contributo FonARCom a rendiconto**

In presenza di documentazione completa e regolare, il Fondo provvede, di norma entro 30 giorni dalla ricezione della richiesta, all'erogazione del Contributo riconosciuto.

Si ricorda che mancato raggiungimento dell'output atteso (rilascio di attestati di frequenza con o senza valore certificatorio, attestato di specializzazione attestato di riqualificazione professionale) comporta il mancato riconoscimento da parte del Fondo del Contributo concesso in approvazione.

**N.B.** Si precisa che sono considerati <Destinatari rendicontabili> esclusivamente i Discenti che abbiano conseguito attestato di partecipazione/certificazione competenze rilasciato dal Soggetto Attuatore, coerente con quanto specificato nella richiesta del Contributo formulata al Fondo. In ogni caso, fermo restando quanto sopra esposto, sono considerabili <Destinatari rendicontabili> solo coloro che abbiano frequentato non meno del 100% delle attività previste.

L'applicazione della tabella UCS fornisce per principio un'approssimazione dei costi effettivi dell'operazione; si ritiene pertanto che a rendiconto dei costi sostenuti possa essere accettabile una differenza di un massimo del 10% del Contributo UCS riconosciuto. Resta quindi fermo il principio per cui i costi generati dall'attività finanziata devono essere coerenti con la stessa, interamente sostenuti e pagati entro la data di certificazione del Revisore assegnato al Piano Formativo.

Il Soggetto Proponente in sede di rendiconto dovrà richiedere a rimborso, come Contributo, il minor importo tra la valorizzazione UCS della formazione erogata ed i costi effettivamente sostenuti e direttamente imputabili al Piano Formativo, fatta salva la percentuale di cui al periodo precedente. Di contro l'eventuale eccedenza di costo rispetto all'importo totale del Piano Formativo approvato resta a carico del Soggetto Proponente.

Per i costi rendicontati su base standard di unità di costo non è richiesta l'esibizione di tutti i documenti giustificativi della spesa in sede di controllo (contratti, time sheet, relazioni etc.), dovranno comunque essere conservati dal Soggetto Proponente.

Sulla base del prospetto dei costi sostenuti e pagati entro la data di presentazione del rendiconto (Format FonARCom) potrà essere effettuata una verifica a campione in termini riconducibilità del costo al Piano, di pagamento effettivo ed in modalità tracciata delle spese imputate, oltre che di rispetto dei massimali delle voci di costo ammissibili rispetto al Contributo Fondo riconoscibile a rendiconto (massimo 10% attività di Rilevazione di Fabbisogni e Progettazione, massimo 8%, monitoraggio e diffusione risultati, massimo 15% per attività di Coordinamento Generale e Amministrazione/Segreteria e Fidejussione, massimo 10% Costi Generali a forfait comprensivo di tolleranza per approssimazione dell'UCS).

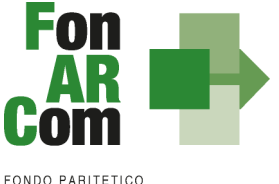

**INTERPROFESSIONALE NAZIONALE<br>PER LA FORMAZIONE CONTINUA** 

#### Budget da presentare a Rendiconto:

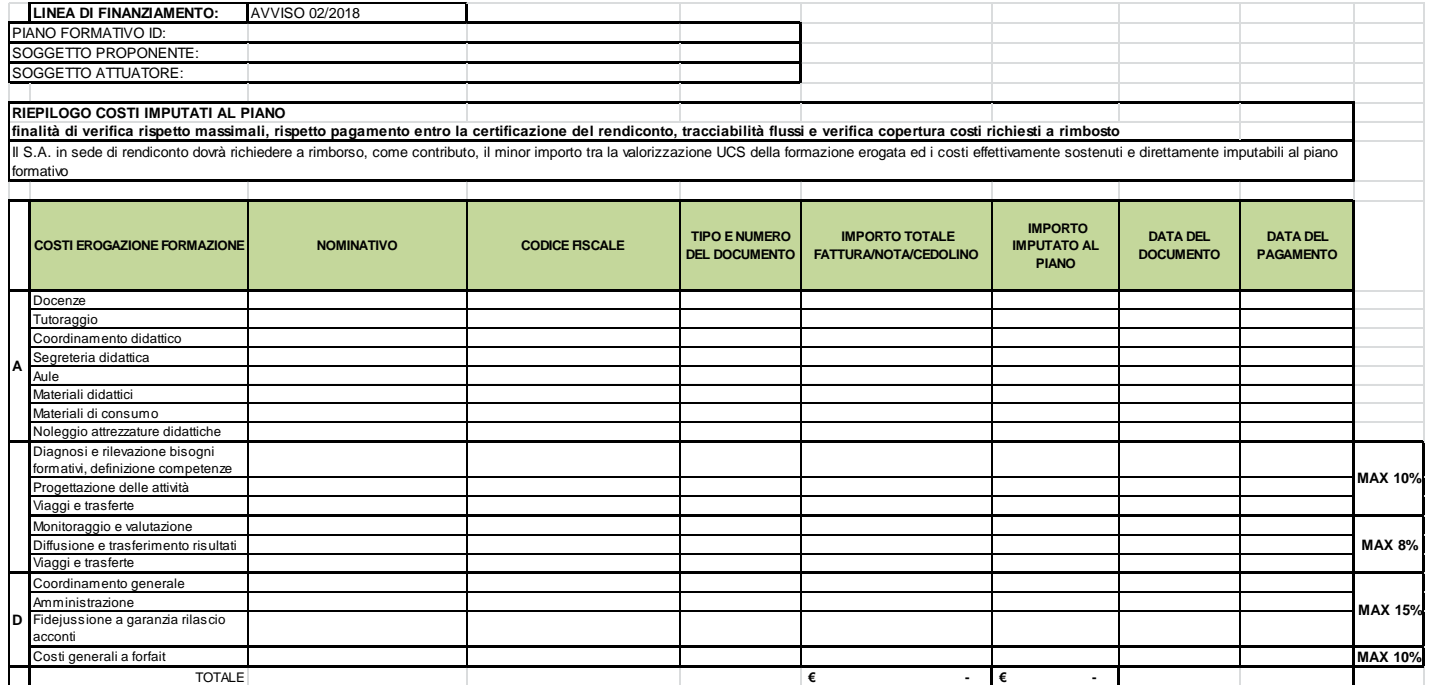

Costi non imputabili, non pagati o l'eventuale eccedenza rispetto ai massimali non potrà essere riconosciuto come Contributo.

#### Incompatibilità degli incarichi

Alcune voci previste dal budget prevedono una "gerarchia" degli incarichi e quindi non possono essere assegnate alla stessa persona, o meglio;

- il *Coordinamento Generale* è l'attività di DIREZIONE incompatibile con Amministrazione/Coordinamento Didattico/Tutoraggio;
- il *Coordinamento Didattico* incompatibile con Tutoraggio/Coordinamento Generale;
- il *Tutoraggio*  incompatibile con i Coordinamenti e ovviamente con la Docenza (se negli stessi percorsi).

L'Avviso non prevede la possibilità di delega a soggetti terzi, potranno quindi essere rendicontate solo attività effettuate da dipendenti del SP e/o incarichi a persone fisiche non legate a SP.

Ricordiamo che la vigenza dei costi ammissibili parte per le attività propedeutiche dalla data di pubblicazione dell'Avviso, mentre per le attività formative e di accompagnamento dalla data di approvazione del Piano e arriva fino alla data di conclusione delle attività di Piano (fon06\_bis). Arrivano fino alla data di presentazione del rendiconto al Fondo le spese amministrative necessarie per la produzione del rendiconto.

# <span id="page-18-0"></span>**4.4 Indicazioni generali**

Il Soggetto Proponente/Beneficiario è unico responsabile per la rendicontazione finale fisico-tecnica in relazione alle attività finanziate da FonARCom.

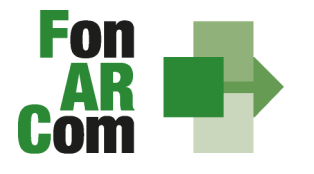

In ogni caso, FonARCom rimane Soggetto terzo e quindi estraneo ai rapporti giuridici instaurati tra Soggetto Proponente/Beneficiario e fornitori di servizi Formativi.

L'eventuale eccedenza di costo rispetto all'importo totale del Piano Formativo approvato resta a carico del Soggetto Proponente/Beneficiario.

Si ricorda che il finanziamento a UCS ha in comune, con il finanziamento "a costi reali", i principi fondamentali (si rimanda ai Principi di rendicontazione costi reali degli Strumenti Avviso presente nelle Faq del sito www.fonarcom.it).

I costi, **direttamente riferibili all'attività prevista nel Piano Formativo Voucher aziendale**, devono:

- 1. Non essere dichiarati come inammissibili dalle vigenti normative nazionali e comunitarie;
- 2. Essere conformi alle leggi contabili e fiscali nazionali;
- 3. Essere registrati nella contabilità generale del Soggetto Attuatore;
- 4. Essere conservati in osservanza della normativa applicabile;
- 5. Essere timbrati con i riferimenti dell'Avviso, il codice identificativo del Piano e la quota di costo ad esso imputabile;
- 6. Essere coerenti, relativamente alla loro competenza temporale e alla loro natura, al Piano a cui si riferiscono;
- 7. Corrispondere a pagamenti i cui flussi finanziari devono garantire il requisito di tracciabilità.

# <span id="page-19-0"></span>**4.5 Tracciabilità dei flussi finanziari e conto corrente – procedura in applicazione della normativa di riferimento**

Pur se in assenza di rendiconto finanziario in applicazione degli importi forfetari per risultato, i concessionari di finanziamenti FonARCom (Soggetti Proponenti/Attuatori) devono comunque garantire la tracciabilità dei flussi finanziari e devono utilizzare, quale adempimento minimo, uno o più conti correnti bancari o postali, accesi presso banche o presso la società Poste italiane S.p.A., dedicati anche in via non esclusiva.

Ciò significa che tutti gli eventuali movimenti finanziari riconducibili all'attività oggetto di finanziamento (es: costo partecipazione al corso, anticipo del 90% rilasciato dal Fondo) devono essere registrati sul/sui conto/conti correnti che SP indicherà come dedicato/dedicati, e devono essere effettuati esclusivamente tramite lo strumento del bonifico bancario o postale, o in ogni caso ai sensi della legge 13 agosto 2010 n. 136 e successive modifiche. Il Soggetto Proponente/Attuatore non è tenuto, dunque, ad attivare "ad hoc" conto/conti per la gestione del Piano Formativo, ma solo ad indicare quali/quali tra i conti ad esso intestati verranno interessati dai movimenti finanziari (in entrata e in uscita) relativi alla gestione del Piano (conti dedicati anche non in via esclusiva).

Il Soggetto Proponente/ Attuatore si impegna a comunicare entro sette giorni dalla sottoscrizione della Convenzione gli estremi identificativi del/dei conto/conti correnti dedicato/dedicati, nonché le generalità ed il codice fiscale delle persone delegate ad operare su di essi.

L'eventuale anticipo, qualora richiesto, confluirà nel conto corrente indicato così come il finanziamento riconosciuto a seguito della rendicontazione.

# <span id="page-19-1"></span>**4.6 Vigilanza e Controllo da parte del Fondo**

In conformità con quanto previsto dall'art. 7 delle Linee Guida del Ministero del lavoro e delle politiche sociali sul sistema dei controlli in applicazione della Circolare n. 36 del 18 novembre 2003, al Fondo FonARCom

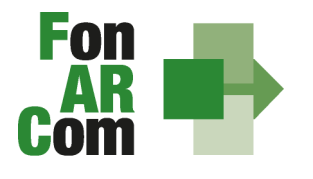

compete il controllo ordinario che potrà svilupparsi anche attraverso visite in itinere finalizzate a verificare lo stato di realizzazione dell'azione formativa ed il suo regolare svolgimento, svolte anche attraverso Revisori Contabili dallo stesso nominati, a cui il Soggetto Proponente/ Attuatore dovrà garantire la massima disponibilità e collaborazione.

Qualora, in occasione dei controlli di cui si è detto, siano riscontrate situazioni gravemente difformi dal progetto approvato, il Fondo FonARCom si riserva la facoltà di:

- revocare il finanziamento assegnato;
- richiedere e recuperare la parte di finanziamento erogato in via anticipata;